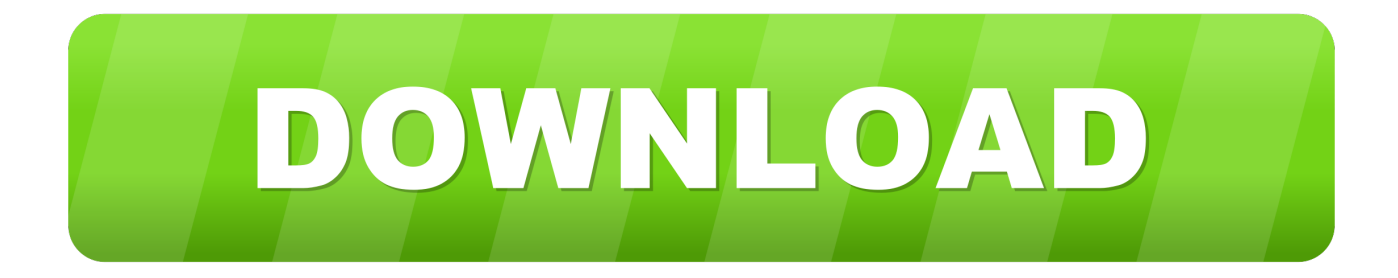

## [HerunterladenA360 2013 32 Bits DE](http://geags.com/17nkbn)

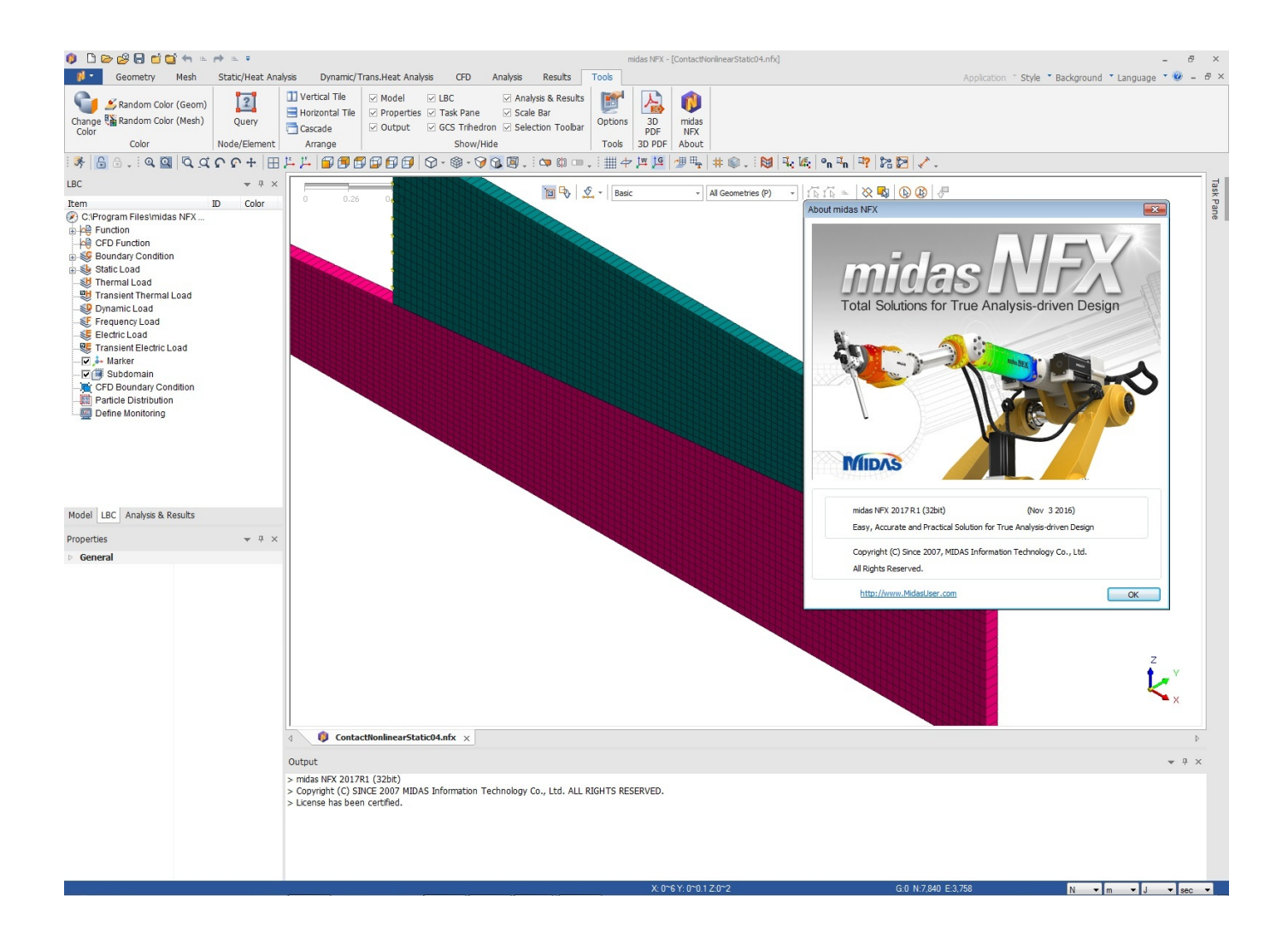

[HerunterladenA360 2013 32 Bits DE](http://geags.com/17nkbn)

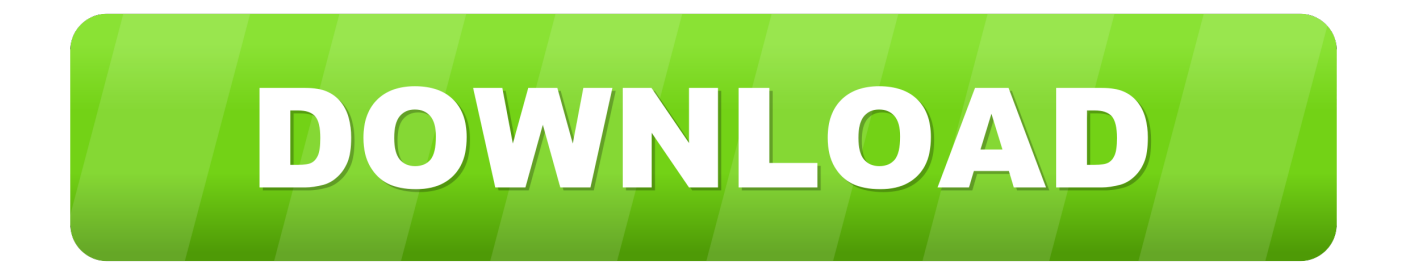

... 1.0 http://chartsmally.tk/Herunterladen/Agni-sakshi-kannada-serielle-Videos-de- ...

http://chartsmally.tk/Herunterladen/Russkie-Seriali-2013-herunterladen125.html ... 1.0 http://chartsmally.tk/Herunterladen/Dinen-60812-herunterladen360.html ... http://chartsmally.tk/Herunterladen/1365-32-bit-hdr-silverfast-download.html .... El Service Pack 1 para Microsoft Office 2013 Language Pack Edición de 32 bits contiene nuevas actualizaciones para mejorar la seguridad, .... Ayuda para decidir si debe instalar la versión de 32 bits o de 64 bits de Office. Qué versión es la adecuada para usted depende de cómo piensa utilizar Office. a49d837719